# Package 'SourceSet'

October 19, 2019

<span id="page-0-0"></span>Type Package

Title A Graphical Model Approach to Identify Primary Genes in Perturbed Biological Pathways

Version 0.1.3

Date 2019-10-17

Maintainer Elisa Salviato <elisa.salviato.88@gmail.com>

Description The algorithm pursues the identification of the set of variables driving the differences in two different experimental conditions (i.e., the primary genes) within a graphical model context. It uses the idea of simultaneously looking for the differences between two multivariate normal distributions in all marginal and conditional distributions associated with a decomposable graph, which represents the pathway under exam. The implementation accommodates genomics specific issues (low sample size and multiple testing issues) and provides a number of functions offering numerical and visual summaries to help the user interpret the obtained results. In order to use the (optional) 'Cytoscape' functionalities, the suggested 'r2cytoscape' package must be installed from the 'GitHub' repository ('devtools::install\_github('cytoscape/r2cytoscape')').

**Depends**  $R$  ( $>= 2.10$ )

Imports gRbase, progress, reshape2, graph, igraph, gtools, methods,

plyr, scales License AGPL-3

Encoding UTF-8

LazyData true

RoxygenNote 6.1.1

Suggests networkD3, ggplot2, grDevices, Rgraphviz, knitr, rmarkdown, r2cytoscape, BiocStyle, Biobase, graphite, hgu95av2.db, ALL, mvtnorm, org.Hs.eg.db

VignetteBuilder knitr

NeedsCompilation no

Author Elisa Salviato [aut, cre], Vera Djordjilovic [aut], Chiara Romualdi [aut], Monica Chiogna [aut]

Repository CRAN

Date/Publication 2019-10-18 22:00:03 UTC

## R topics documented:

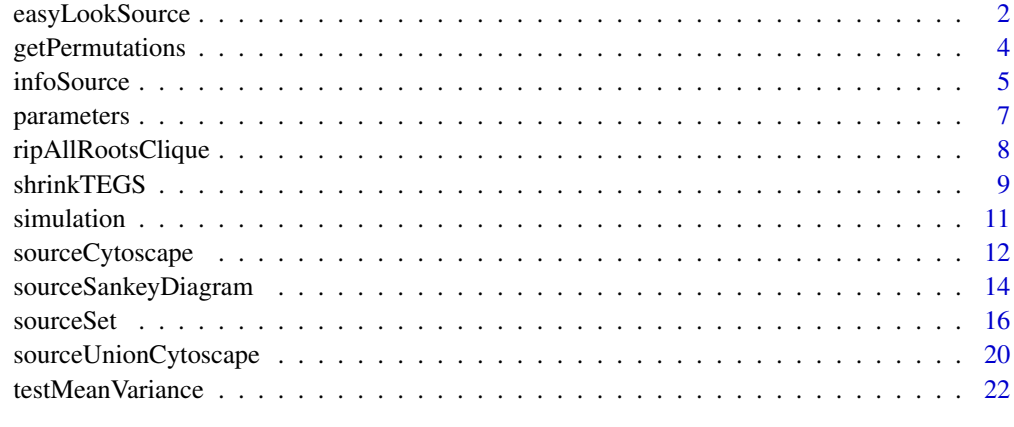

#### **Index** [24](#page-23-0)

<span id="page-1-1"></span>easyLookSource *Easy look results*

## Description

The function easyLookSourcee allows to summarize the results obtained from the [sourceSet](#page-15-1) function through a heatmap, using [ggplot](#page-0-0) library.

## Usage

```
easyLookSource(sourceObj, name.graphs = names(sourceObj),
 map.name.variable = NULL, label.variable = "Variable",
  label.graph = "Graph", subname.variable = 10, subname.graph = 20,
 maxnum.variable = 50, maxnum.graph = 30,
  title = "Source Set for each Pathway", subtitle = NULL,
 coord.equal = TRUE, coord.flip = FALSE, strsplit.variable = " ",
  strsplit.graph = " ", col.primary = "#324E7B",
  col.secondary = "#86A6DF")
```
## Arguments

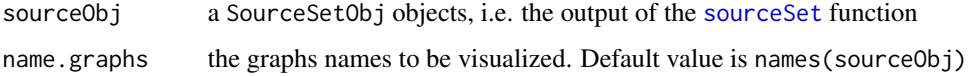

<span id="page-1-0"></span>

<span id="page-2-0"></span>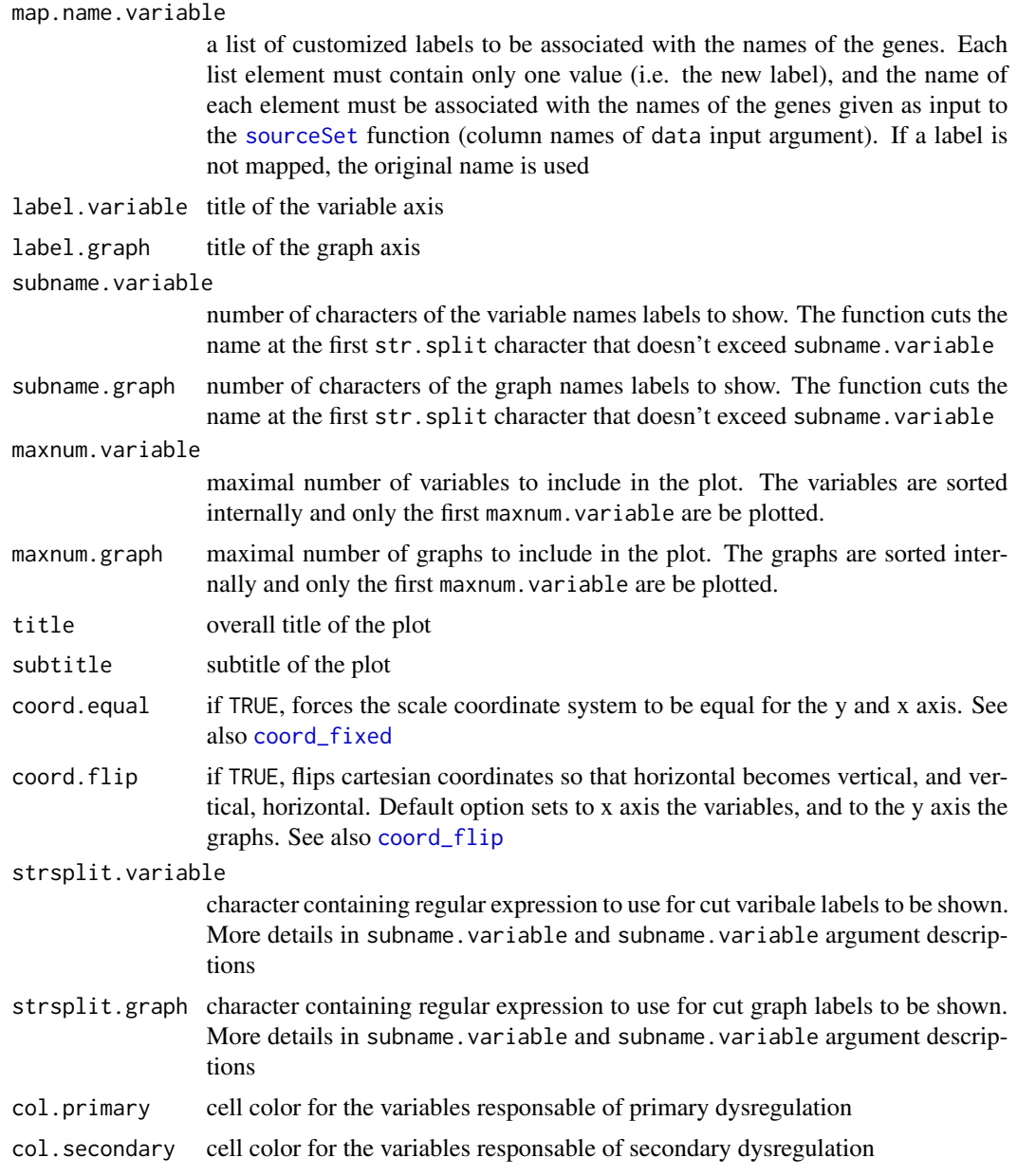

## Details

The plot is composed of a matrix whose rows represent pathways (i.e., graphs) and columns represent genes (i.e., variables). Each cell i, j can take one of the following configurations:

- 2: blue color, if the i-th gene is in the primary set of the j-th pathway
- 1: light blue color, if the i-th gene is in the secondary set of the j-th pathway
- 0: gray, if the i-th gene belongs to the j-th pathway
- NA: white, if the i-th gene does not belong to the j-th pathway

<span id="page-3-0"></span>In the plot, the pathways are vertically ordered - top to bottom - according to the numbers of nodes in the source set. The genes are horizontally ordered (from left to right) based on the number of times they appear in a source set.

## See Also

[sourceSet](#page-15-1), [sourceSankeyDiagram](#page-13-1)

### Examples

## Load the SourceSetObj obtained from the source set analysis of ALL dataset

```
# see vignette for more details
print(load(file=system.file("extdata","ALLsourceresult.RData",package = "SourceSet")))
class(results.all)
n.primary<-length(lapply(results.all,function(x) x$primarySet))
# show only genes that appear in at least one of the source sets of the investigated pathways
easyLookSource(sourceObj=results.all, maxnum.variable = n.primary,
               label.variable = "Genes",label.graph = "Pathways")
# flip coordinates
easyLookSource(sourceObj = results.all,maxnum.variable = n.primary,coord.flip = TRUE)
```
getPermutations *Get random permutations of a set of elements*

#### Description

The function arranges, in an optimized way, all the elements of a set into a selected number of different sequences (i.e., permutations). If the number of possible orderings is less than the required number, the function returns the collection of all possible permutations.

## Usage

```
getPermutations(n, nperms)
```
#### Arguments

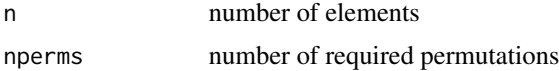

#### Value

The function returns:

• perms: a matrix with nperms rows and n columns, containing the sequence of the ordered elements

#### <span id="page-4-0"></span>infoSource 5

- all.perms.flag: 1 if the perms array contains the entire collection of permutations,  $\theta$  otherwise. In the first case, the number of rows of perms matrix may be less than the number of requested permutations
- nperms.act: the number of permutations returned

#### Examples

```
sub.perm<-getPermutations(10,100)
all.perm<-getPermutations(3,100)
```
<span id="page-4-1"></span>infoSource *Get summary statistics on graphs and variables*

## Description

The infoSource function provides a summary of the results by focusing on either variables or graphs.

#### Usage

```
infoSource(sourceObj, map.name.variable = NULL, method = "fdr")
```
## Arguments

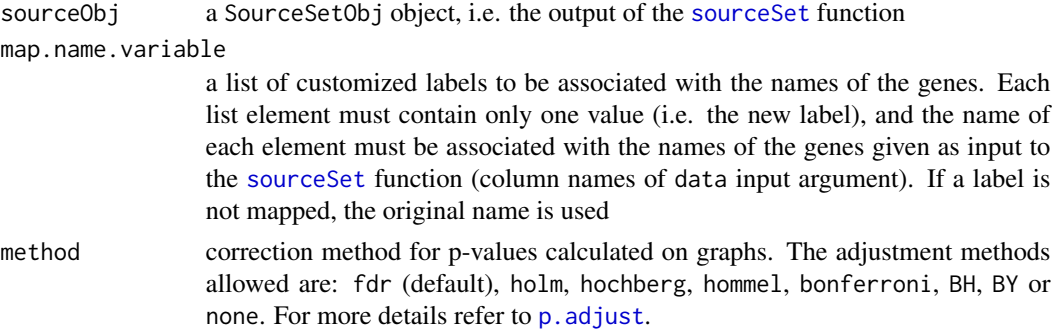

## Value

The function guides the user in identifying interesting variables returning two objects:

- graph: a dataframe that summirizes the results of the individual input graphs, composed as follows:
	- n.primary: number of genes belonging to the source set;
	- n.secondary: number of genes belonging to the secondary set;
	- n.graph: number of genes within the graph;
	- n.cluster: number of connected components of the graph;
	- primary.impact: relative size of the estimated source set. This index quantifies the proportion of the graph impacted by primary dysregulation;
- total.impact: relative size of the set of genes impacted by dysregulation. This index quantifies the proportion of the graph impacted by either primary or secondary dysregulation;
- adj.pvalue: multiplicity adjusted p-value for the hypothesis of equality of the two distributions associated to the given graph
- variable: a dataframe that summarized the results of the individual variables, composed as follows:
	- n.primary: number of input graphs in which the gene appears in the associated source set;
	- n.secondary: number of input graphs in which the gene appears in the associated secondary set;
	- n.graph: number of pathways in which the gene is annotated;
	- specificity: percentage of input graphs containing the given genes with respect to the total number of input graphs;
	- primary.impact: percentage of input graphs, such that the given gene belongs to their estimated source set, with respect to the total number of input graphs in which the gene appears;
	- total.impact: percentage of input graphs, such that the given gene is affected by some form of dysregulation in the considered graph, with respect to the total number of input graphs in which the gene appears;
	- relevance: percentage of the input graphs such that the given variable belongs to their estimated source set, with respect to the total number of input graphs. It is a general measure of the importance of the gene based on the chosen pathways;
	- score: a number ranging from 0 (low significance) to +Inf (maximal significance), computed as the combination of the p-values of all components (of all the input graphs) containing the given variable

## Note

Ideally, variables of the primary dysregulation will be elements of the source set in all input graphs that contain them and will thus have high values of source.impact and score. However, if a given variable appears in a single graph, and belongs to its source set, these indices can be deceptive.

For this reason, relevance serves to identify variables that apart from being good candidates for primary genes, also appear frequently in the input graphs. Which index is to be preferred depends on the objective of the analysis: in case of exploratory analysis, we suggest to rely on relevance.

#### Examples

## Load the SourceSetObj obtained from the source set analysis of ALL dataset

```
# see vignette for more details
print(load(file=system.file("extdata","ALLsourceresult.RData",package = "SourceSet")))
class(results.all)
info.all<-infoSource(sourceObj = results.all)
## results of individual input graphs
info.all$graph
```
#### <span id="page-6-0"></span>parameters 7

```
## results of individual variables
# ..that appear in more than one graph and with relevance>0
info.all.genes<-info.all$variable[info.all$variable$n.graph>1 & info.all$variable$relevance>0,]
# ..ordered by score
ind.ord<-order(info.all.genes$relevance,decreasing = TRUE)
info.all.genes[ind.ord,]
```
<span id="page-6-1"></span>parameters *Estimation of parameters for test equality of two normal distributions*

#### Description

The function estimates the parameters of two normal distributions. Both maximum likelihood estimates and shrinkage estimate of covariance matrices are supplied.

## Usage

```
parameters(data, classes, shrink = TRUE, shrink.function = shrinkTEGS,
 shrink.param = list(probs = 0.05, type = "min")
```
## Arguments

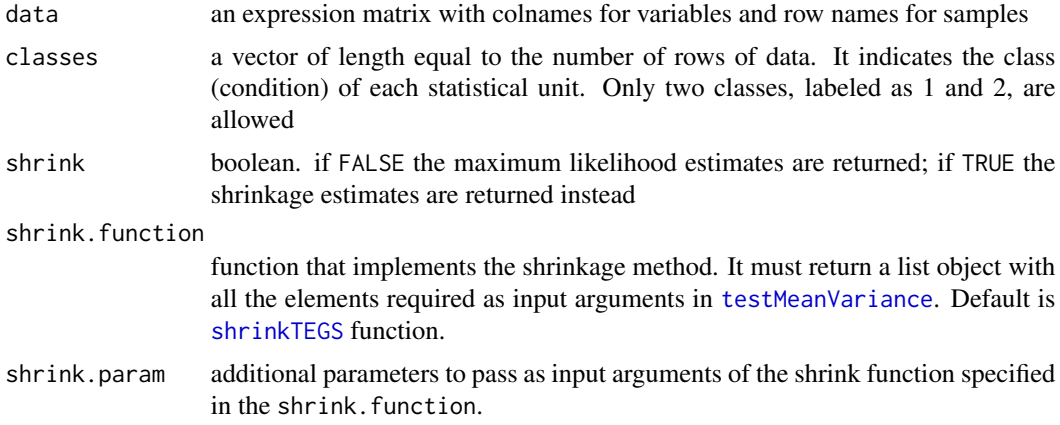

## See Also

[shrinkTEGS](#page-8-1), [testMeanVariance](#page-21-1)

## Examples

```
if(require(mvtnorm)){
 ## Generate two random samples of size 50 from two multivariate normal distributions
 # sample size
 n<-50
 # true parameters of class 1 and class 2
 param.class1<-simulation$condition1
```

```
param.class2<-simulation$condition2$`5`$`2`
# simulated dataset
data.class1<-rmvnorm(n = n,mean =param.class1$mu ,sigma =param.class1$S)
data.class2<-rmvnorm(n = n,mean =param.class2$mu ,sigma=param.class2$S)
data<-rbind(data.class1,data.class2)
classes<-c(rep(1,nrow(data.class1)),rep(2,nrow(data.class2)))
## estimated parameters: maximum likelihood estimate
est.param<-parameters(data = data, classes = classes , shrink = FALSE)
## estimated parameters: regularized estimate
est.param.shrink<-parameters(data = data,classes =classes ,shrink = TRUE)
# tuning values and other info on shrinkage estimate
str(est.param.shrink$shrink.info)
```
<span id="page-7-1"></span>ripAllRootsClique *All possible RIP orderings*

#### Description

}

The function identifies all possible clique orderings leading to distinct factorizations of the associated joint distribution.

#### Usage

```
ripAllRootsClique(graph)
```
#### Arguments

graph a graph represented as a graphNEL object. If the input graph is not decomposable, the function will internally moralize and triangulate it.

#### Details

For each root clique, the function uses [rip](#page-0-0) function to identify a sequence of the set of cliques that satisfies the running intersection property by first ordering variables by the maximum cardinality search algortithm. The root argument is used to check which clique will be the first to enter in the rip ordering.

#### Value

Given a graph, the function returns:

- elements: a list composed of four other lists:
	- cliques: (a list of character vectors) variables contained in each maximal clique of the moralized and triangulated input graph
	- separators: (a list of character vectors) unique separators, i.e., common variables among cliques
- <span id="page-8-0"></span>– components: (a dataframe) unique "clique | separator" elements defined on the basis of all rip orderings. Each element represents a conditional distribution (see Djordjilovic and Chiogna)
- variables: (a character vector) nodes of the graph
- indices: a list composed of two other lists:
	- all: (a list of character vectors) cliques and separators lists of variables
	- ordering: one dataframe for each identified ordering. Each data frame is a subset of size k (i.e., number of maximal cliques), of the components elements. The name of each list corresponds to the used root clique.
- graph: decomposable graph used in the identification of rip orderings. It may differ from the input graph. In fact, if the input graph is not decomposable, the function will internally moralize and triangulate it.

#### See Also

[rip](#page-0-0)

## Examples

if(require(gRbase)){

```
## decomposable graph
ug.graph<-ug(~1:2:3+3:4+4:5:6:7)
ug.rip.all<-ripAllRootsClique(ug.graph)
# 7 variables
length(ug.rip.all$elements$variables)
# 3 max.cliques
length(ug.rip.all$elements$cliques)
# 7 unique components
nrow(ug.rip.all$elements$components)
# all rip orderings:
ug.rip.all$indices$ordering
## directed graph
dag.graph<-dag(~3:1+3:2+4:3)
```

```
dag.rip.all<-ripAllRootsClique(dag.graph)
# triangulated and morliazed graph
dag.rip.all$graph
# all rip orderings
dag.rip.all$indices$ordering
```
<span id="page-8-1"></span>

shrinkTEGS *Default shrinkage estimation of covariance matrices*

#### **Description**

}

The function adds a small quantity to the diagonals of covariance matrix estimates to regularize them.

#### <span id="page-9-0"></span>Usage

shrinkTEGS(s, s1, s2, param =  $list(probs = 0.05, type = "min")$ )

#### **Arguments**

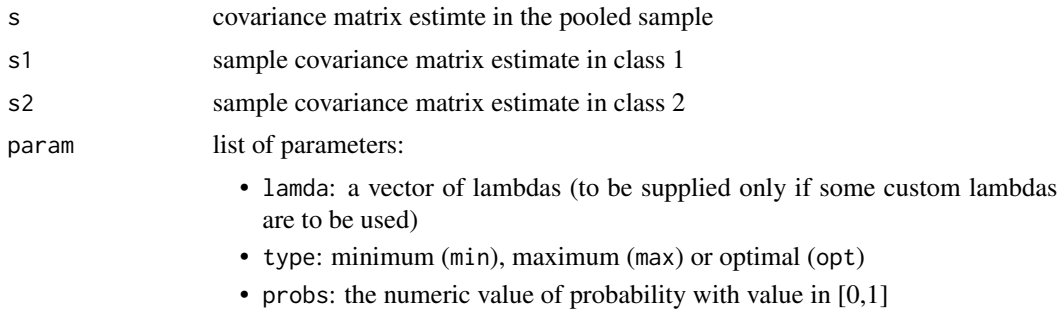

#### Details

To determine the quantity to add to the diagonals of covariance matrices, the function:

- finds the distributions of the sample variances of the p variables in the two classes and in the pooled sample
- computes the probs percentile of each of these distributions
- use the minimum, maximum or optimal (one for each matrix) (type)

## Note

It should be stressed that the default parameters for TEGS shrink estimator allow to compare the log likelihood criterion among distributions if the [testMeanVariance](#page-21-1) is performed.

## References

Huang, Y.-T. and Lin, X. (2013). Gene set analysis using variance component tests. BMC Bioinformatics, 14(1), 210.

## See Also

[testMeanVariance](#page-21-1), [parameters](#page-6-1)

## Examples

```
if(require(mvtnorm)){
```

```
## Generate two random samples of size 50 from two multivariate normal distributions
# sample size
n<-50
# true parameters of class 1 and class 2
param.class1<-simulation$condition1
param.class2<-simulation$condition2$`5`$`2`
# simulated dataset
```
#### <span id="page-10-0"></span>simulation and the state of the state of the state of the state of the state of the state of the state of the state of the state of the state of the state of the state of the state of the state of the state of the state of

```
data.class1<-rmvnorm(n = n,mean =param.class1$mu ,sigma =param.class1$S)
data.class2<-rmvnorm(n = n,mean =param.class2$mu ,sigma=param.class2$S)
data<-rbind(data.class1,data.class2)
classes<-c(rep(1,nrow(data.class1)),rep(2,nrow(data.class2)))
## estimated parameters: maximum likelihood estimate
s<-cov(data)
s1<-cov(data.class1)
s2<-cov(data.class2)
## default parameters:
# use the minimum of median variances distributions of the three supplied covariance matrices
def.shrink<-shrinkTEGS(s,s1,s2)
def.shrink$lambda
## use customize lamdas
def.shrink<-shrinkTEGS(s,s1,s2,param = list(lambda=c(0.1,0.2,0.3)))
def.shrink$lambda
# use for each covariance matrix the 0.4 percentile of its variances distributions
def.shrink<-shrinkTEGS(s,s1,s2,param = list(type="opt",probs=0.4))
def.shrink$lambda
```
simulation *Simulated dataset*

#### **Description**

}

This data contains the parameters used in the study of the finite case behavior of source set algorithm, as described in of Salviato et al. (2019).

#### Usage

data(simulation)

#### Format

A list class that contains the true parameters (mu, vector of means and S, covariances matrix) of two multivariate normal distributions in two different experimental conditions (condition1, reference condition and condition2, perturbed condition) and the underlying graphical structure G (graph. Six different perturbations are considered, see below. ).

The differences between the two conditions are driven by:

- a node that is a separator within the graph (simulation\$condition2\$'5')
- a node that is contained in only one clique of the graph (simulation\$condition2\$`10`)

The intensity of the artificial perturbation is:

• mild (simulation\$condition2\$`10`\$`1.2`)

- <span id="page-11-0"></span>• moderate (simulation\$condition2\$`10`\$`1.6`)
- strong (simulation\$condition2\$`10`\$`2`)

## Details

The starting parameters of the reference condition are obtained by randomly selecting a gene set of the same cardinality as the order of the graph G, from the Acute Lymphocytic Leukemia ([ALL](#page-0-0)) dataset. These are then modified to represent the parameters of the perturbed condition. Formally, starting from the parameters related to the reference group, the procedure act on means and variances so that the conditional distribution of the variables on which it does not directly intervene remains unchanged under the two conditions. However, this action affects the entire global joint distribution, thus creating the propagation effect. See Salviato et al. (2016) for more details.

## References

Chiaretti, S. et al. (2005). Gene expression profiles of b-lineage adult acute lymphocytic leukemia reveal genetic patterns that identify lineage derivation and distinct mechanisms of transformation. Clinical Cancer Research, 11(20), 7209–7219.

Salviato, E. et al. (2016). simPATHy: a new method for simulating data from perturbed biological pathways. Bioinformatics, 33(3), 456–457.

Salviato, E. et al. (2019). SourceSet: a graphical model approach to identify primary genes in perturbed biological pathways. Manuscript under submission.

## See Also

simPATHy, [ALL](#page-0-0)

<span id="page-11-1"></span>sourceCytoscape *Visualize in Cytoscape a collection of graphs analyzed with the source set algorithm*

#### Description

The function, thanks to the connection with the Cytoscape software, allows the user to create a collection of graphs to be visualized in a unique session, while documenting interesting findings.

#### Usage

```
sourceCytoscape(sourceObj, name.graphs = names(sourceObj),
 collection.name = "SourceCollection", map.name.variable = NULL,
 method = "bonferroni")
```
#### <span id="page-12-0"></span>Arguments

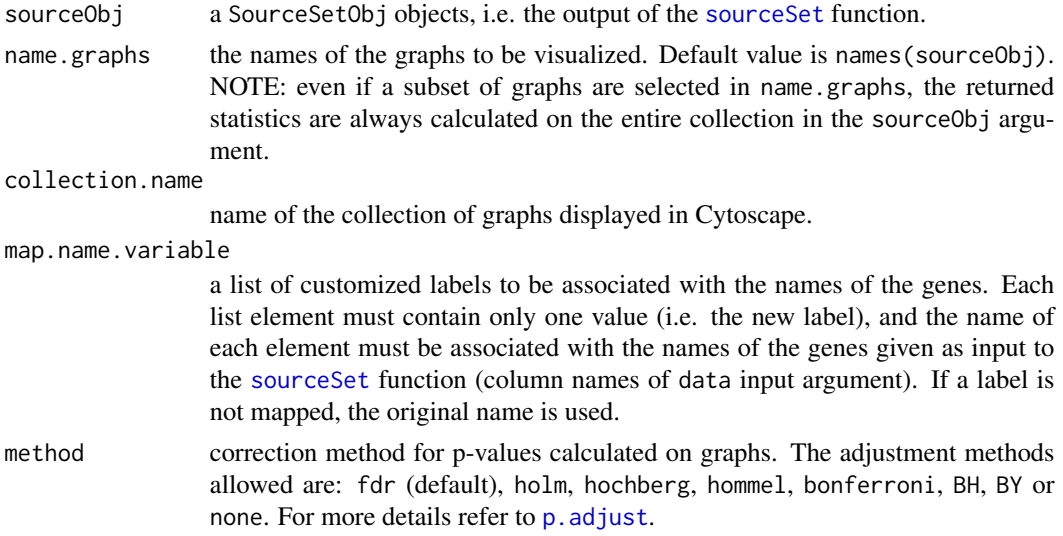

#### Details

The visual node attributes size and fill color are defined in a dynamic manner through a visual mapping based on the indices provided by the [infoSource](#page-4-1) function (automatically uploaded in the bottom panel - right side).

A discrete mapper between source attribute and size is applied:

- big size: the variable belongs to the primary set (source=2);
- medium size: the variable belongs to the secondary set (source=1);
- small size: otherwise (source=0).

On the other hand, a color gradient mapper between fill node color and relevance is adopted: higher values are highlighted with darker blue color.

The default style can be changed manually either within Cytoscape (for further information see [manual\)](http://manual.cytoscape.org/en/stable/Styles.html) or within an R package r2cytoscape through network SUID returned by the sourceCytoscape function (for further details see [manual\)](https://github.com/cytoscape/r2cytoscape).

It is also possible to call the sourceCytoscape function multiple times, with all the graphs being visualized in a unique session within a collection specified by collection.name.

#### Note

The function use the r2cytoscape package to connect to Cytoscape from R using CyREST. r2cytoscape can be downloaded from:

- Bioconductor: biocLite("r2cytoscape");
- GitHub: install\_github("cytoscape/r2cytoscape").

To enable the display function to work properly, three simple steps are required:

• Download [Cytoscape](http://www.cytoscape.org/download.php) (version 3.3 or later);

- Complete installation wizard;
- Launch Cytoscape (before calling the functions).

## See Also

[sourceSet](#page-15-1), [infoSource](#page-4-1). [sourceUnionCytoscape](#page-19-1), r2cytoscape

#### Examples

## Load the SourceSetObj obtained from the source set analysis of ALL dataset

```
# see vignette for more details
print(load(file=system.file("extdata","ALLsourceresult.RData",package = "SourceSet")))
class(results.all)
```

```
## NB: Remember to launch cytoscape before running the following commands
# Create two collections of pathways to visualize the results
graph.signaling<-names(results.all)[grep("signaling",names(results.all))]
graph.other<-setdiff(names(results.all),graph.signaling)
```

```
## Signaling collection
```

```
cytoID.signaling<-sourceCytoscape(results.all,
    name.graphs = graph.signaling, collection.name ="SignalingPathway")
```
## Other collection

```
cytoID.other<-sourceCytoscape(results.all,
   name.graphs = graph.other, collection.name ="OtherPathway")
```
<span id="page-13-1"></span>sourceSankeyDiagram *Create a D3 JavaScript Sankey diagram*

#### Description

The function sourceSankeyDiagram allows to summarize the results obtained from the [sourceSet](#page-15-1) function through a Sankey diagram, highlighting the relationships among nodes, graphs, and source sets.

#### Usage

```
sourceSankeyDiagram(sourceObj, name.graphs = names(sourceObj),
  map.name.variable = NULL, cutoff = 50, cut.extra.module = TRUE,
 height = NULL, width = NULL)
```
<span id="page-13-0"></span>

#### <span id="page-14-0"></span>Arguments

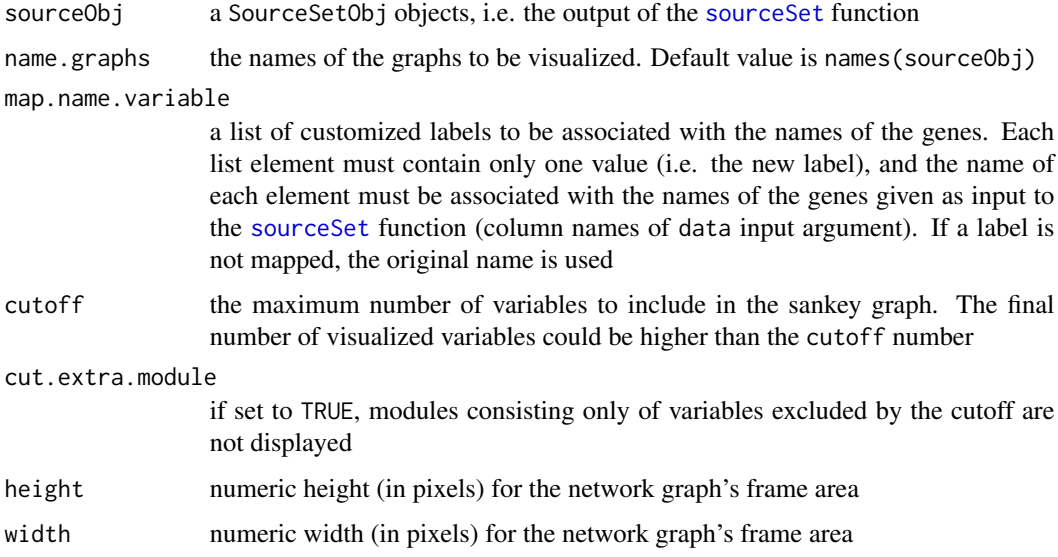

#### Details

The layout is organized on three levels:

- the first level (left) shows nodes that appear in at least one source sets of the analyzed graphs;
- the second level (center) is made up of modules. A module is defined as a set of nodes belonging to a connected subgraph of one pathway, that is also contained in associated source set. A pathway can have multiple modules, and, at the same time, one module can be contained in multiple pathways;
- the third level (right) shows of pathways.

The three levels are to be read from left to right. A link between left element a and right element b must be interpret as "a is contained in b".

The implementation of the sourceSankeyDiagram function takes advantage of the D3 library (JavaScript), making the plot interactive. In fact, it is possible to vertically shift the displayed elements, and to view some useful information by positioning the cursor over items and links.

#### References

Allaire, J.J., Gandrud, G., Russell, K., and Yetman, C.J. (2017). networkD3: D3 JavaScript Network Graphs from R, r package version 0.4 edition.

Bostock, M., Ogievetsky, V., and Heer, J. (2011). D3 data-driven documents. IEEE Transactions on Visualization and Computer Graphics, 17(12):2301–2309.

## See Also

[sankeyNetwork](#page-0-0), [sourceSet](#page-15-1), [easyLookSource](#page-1-1)

### Examples

## Load the SourceSetObj obtained from the source set analysis of ALL dataset

```
# see vignette for more details
print(load(file=system.file("extdata","ALLsourceresult.RData",package = "SourceSet")))
class(results.all)
sourceSankeyDiagram(sourceObj = results.all ,cut.extra.module = FALSE )
# shows the variable that appears most often in the source sets
sourceSankeyDiagram(sourceObj = results.all, cutoff = 1 ,cut.extra.module = FALSE )
# cut modules in which the variable is not contained
sourceSankeyDiagram(sourceObj = results.all, cutoff = 1 ,cut.extra.module = TRUE )
```
<span id="page-15-1"></span>sourceSet *Source Set*

## Description

Identify the sets of variables that are potential sources of differential behavior, (i.e., the primary genes) between two experimental conditions. The two experimental conditions are associated to a set of graphs, where each graph represents the topology of a biological pathway.

#### Usage

```
sourceSet(graphs, data, classes, seed = NULL, theta = 1,
 permute = TRUE, alpha = 0.05, shrink = FALSE,
  return.permutations = FALSE)
```
#### Arguments

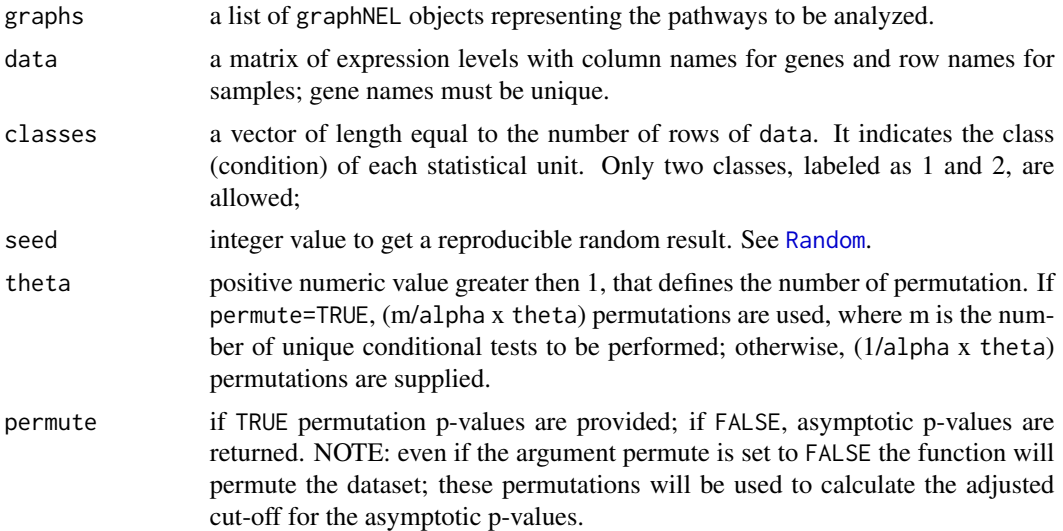

<span id="page-15-0"></span>

#### <span id="page-16-0"></span>sourceSet 17

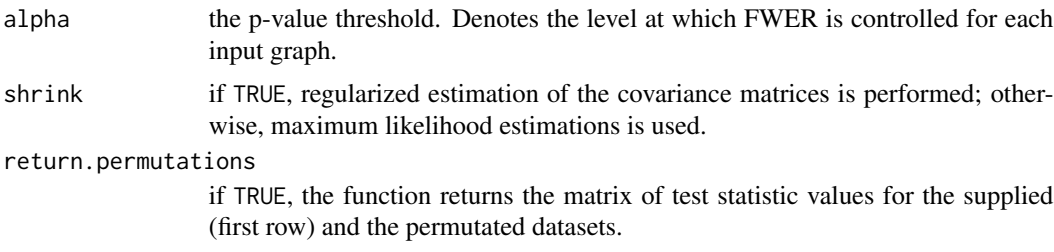

#### Details

The sourceSet approach models the data of the same pathway in two different experimental conditions as realizations of two Gaussian graphical models sharing the same decomposable graph G. Here,  $G = (V,E)$  is obtained from the pathway topology conversion, where V and E represent genes and biochemical reactions, respectively.

We give full freedom to the user in providing the underlying graph G, requiring only a specific input format (i.e., a graphNEL object). So, the user can provide a list of manually curated pathways or use developed software to translate the bases of knowledge. To date, the most complete software available for this task is graphite R package (Sales et al. 2017).

The source set algorithm infers the set of primary genes (i.e., the source set) following - for each graph - five steps:

- decompose graph G in the set of the maximal cliques and the set of separators.
- identify the cliques orderings, and the associated separators, that satisfy the running intersection property, using each cliques as root. See [ripAllRootsClique](#page-7-1).
- a) calculate marginal test statistics for the cliques and the separators, for both the original and the permutated datasets; b) compute the conditional test statistics for the unique components, calculated as the difference between clique and separator marginal test statistics; c) control the FWER, using the test statistics matrix of the previous point.
- make the union of the sets of variables belonging to cliques that are associated to a significant test, within each decomposition.
- derive the source set, defined as the intersection of the set of variables obtained in step 4 across decompositions.

Although the interpretation of the source set for a single graph is intuitive, the interpretation of the collection of results associated to a set of pathways might be complex. For this reason, we propose a guideline for the meta-analysis providing descriptive statistics and predefined plots. See, [infoSource](#page-4-1), [easyLookSource](#page-1-1), [sourceSankeyDiagram](#page-13-1), [sourceCytoscape](#page-11-1) and [sourceUnionCytoscape](#page-19-1).

#### Value

The output of the function is an object of the sourceSetList class. It contains as many lists as the input graphs, and each of them provides the following variables:

- primarySet: a character vector containing the names of the variables belonging to the estimated source set (primary dysregulation);
- secondarySet: a character vector containing the names of the variables belonging to the estimated secondary set (secondary dysregulation);
- orderingSet: a list of character vectors containing the names of the variables belonging to the estimated source set of each ordering; the union of these elements contains all genes affected by some form of perturbation;
- Components: a data frame that contains information about unique tests, including their associated p-values;
- Decompositions: a list of data frames, one for each identified ordering. Each data frame is a subset of size k (i.e., number of cliques), of the Components elements
- Elements: cliques and separators of the underlying decomposable graph. See Graph
- Thresholds: a list with information regarding the multiple testing correction:
	- alpha: the input (nominal) significance level;
	- value: the corrected threshold that ensures the control of FWER at level alpha;
	- type: the used procedure (minP or maxT);
	- iterations: the number of iterations for the step-down procedure;
	- nperms: the number of permutations.
- Graph: decomposable graph used in the analysis. It may differ from the input graph. In fact, if the input graph is not decomposable, the function will internally moralize and triangulate it.

#### Note

If permute and/or shrink parameters violate the conditions required for the existence of the fullrank maximum likelihood estimates, the algorithm reserves the possibility to change the user settings through internal controls.

Indeed, if the user wants to use the MLE of the covariance matrix (shrink=FALSE), all cliques - in all pathways - must satisfy the  $n > p_i$  condition, where n is the number of samples for the smaller class and  $p_i$  is the cardinality of the largest clique in the i-th pathway. If even one clique does not satisfy this requirement, the regularized estimate must be used. When a regularized estimate is employed (shrink=TRUE), the analytical null distribution of the test statistics is no longer available, and we rely on permutation methods to obtain the associated p-values.

To address the multiple testing problem we use two versions of the method proposed by Westfall and Young (2017), which uses permutations to obtain the joint distribution of the p-values. More specifically, when the maximum likelihood estimates of the covariance matrices are used (shrink=FALSE), the asymptotic p-values and the maxT approach is adopted. While, if the regularized estimates are calculated (shrink=TRUE), asymptotic distribution is no longer valid and the min P version and the per-hypothesis permutation p-values to obtain the joint distribution of the p-values are needed. The number of permutations depends on the method, the alpa level chosen, and the number of hypotheses. A minimum number of 500 and a maximum number of 10.000 permutations are allowed.

## References

Sales, G. et al. (2017). graphite: GRAPH Interaction from pathway Topological Environment, r package version 1.22.0 edition.

Westfall, P. and Young, S. (2017). Resampling-based multiple testing : examples and methods for p-value adjustment. Wiley.

Djordjilovic, Vera and Chiogna, Monica (2017) Searching for a Source of Difference: a Graphical Model Approach. [\[Working Paper\]](http://paduaresearch.cab.unipd.it/11181/1/DjordjilovicChiognaTechReport2017.pdf) WORKING PAPER SERIES, 4/2017, PADOVA

#### <span id="page-18-0"></span>sourceSet 19

#### See Also

[pathways](#page-0-0), [infoSource](#page-4-1), [easyLookSource](#page-1-1), [sourceSankeyDiagram](#page-13-1), [sourceCytoscape](#page-11-1) and [sourceUnionCytoscape](#page-19-1)

## Examples

```
#### Toy example: only one graph
if(require(mvtnorm)){
 # Generate two random samples of size 50 from two multivariate normal distributions
 n<-50
 # true parameters of class 1 and class 2
 param.class1<-simulation$condition1
 param.class2<-simulation$condition2$`10`$`2`
 # simulated dataset
 data.class1<-rmvnorm(n = n,mean =param.class1$mu ,sigma =param.class1$S)
 data.class2<-rmvnorm(n = n,mean =param.class2$mu ,sigma=param.class2$S)
 # Input arguments for the sourceSet function
 data<-rbind(data.class1,data.class2)
 classes<-c(rep(1,nrow(data.class1)),rep(2,nrow(data.class2)))
 graphs<-list("toy.graph"=simulation$graph)
 result<-sourceSet(graphs ,data ,classes ,seed = 123 ,permute =FALSE ,shrink =FALSE, alpha=0.05 )
 # source set: primary disregulation (toy.graph)
 result$toy.graph$primarySet
 # secondary disregulation (toy.graph)
 result$toy.graph$secondarySet
 # all affected variables
 unique(unlist(result$toy.graph$orderingSet))
 # summary statistics
 info<-infoSource(result)
 info$variable
 info$graph
 # visual summaries
 easyLookSource(result)
 sourceSankeyDiagram(result)
}
# launch cytoscape and run:
sourceCytoscape(result,name.graphs = "toy.graph",collection.name = "Example")
sourceUnionCytoscape(result ,collection.name = "Example")
```

```
### Real data:
# see vignette, section Getting deepening
vignette("SourceSet")
```
<span id="page-19-1"></span>sourceUnionCytoscape *Visualize in Cytoscape the graphical union induced by the source sets of a collection of graphs*

## Description

The function, thanks to the connection with the Cytoscape software, allows the user to create the graphical union induced by the source sets of a collection of graphs to be visualized in a unique session, while documenting interesting findings.

## Usage

```
sourceUnionCytoscape(sourceObj, name.graphs = names(sourceObj),
 collection.name = "SourceSetUnion",
 network.name = "UnionSourceSetsGraph", map.name.variable = NULL,
 method = "bonferroni", complete.edges = TRUE,
 return.unionGraph = FALSE)
```
## Arguments

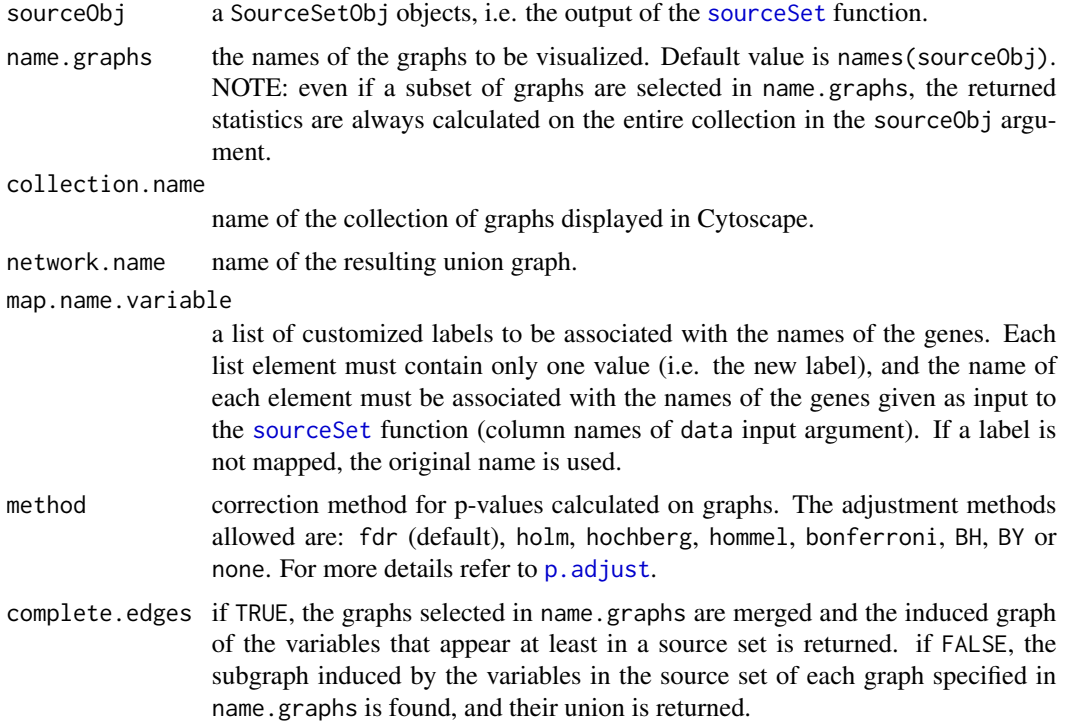

<span id="page-19-0"></span>

<span id="page-20-0"></span>return.unionGraph

if TRUE, the function returns the data frame of the edges of the resulting union graph, together with information about the variables obtained internally through the [infoSource](#page-4-1) function.

## Details

The visual node attributes size and fill color are defined in a dynamic manner through a visual mapping based on the indices provided by the [infoSource](#page-4-1) function (automatically uploaded in the bottom panel - right side).

A continous mapper between sub.n.source attribute and size is applied: higher values are represented with bigger nodes. On the other hand, a color gradient mapper between fill node color and relevance is adopted: higher values are highlighted with darker blue color.

The edges connecting nodes belonging to the graph induced by the source set of each graph are represented by a solid line; while, the edges that connect two variables linked in the union of the graphs, but not within the same source set of a single graph, have dotted lines (supplied only if complete.edges=TRUE).

The default style can be changed manually either within Cytoscape (for further information see [manual\)](http://manual.cytoscape.org/en/stable/Styles.html) or within an R package r2cytoscape through network SUID returned by the sourceCytoscape function (for further details see [manual\)](https://github.com/cytoscape/r2cytoscape).

It is also possible to call the sourceCytoscape function multiple times, with all the graphs being visualized in a unique session within a collection specified by collection.name.

#### Note

The function use the r2cytoscape package to connect to Cytoscape from R using CyREST. r2cytoscape can be downloaded from:

- Bioconductor: biocLite("r2cytoscape");
- GitHub: install\_github("cytoscape/r2cytoscape").

To enable the display function to work properly, three simple steps are required:

- Download [Cytoscape](http://www.cytoscape.org/download.php) (version 3.3 or later);
- Complete installation wizard;
- Launch Cytoscape (before calling the functions).

#### See Also

[sourceSet](#page-15-1), [sourceCytoscape](#page-11-1), r2cytoscape

#### Examples

## Load the SourceSetObj obtained from the source set analysis of ALL dataset

```
# see vignette for more details
print(load(file=system.file("extdata","ALLsourceresult.RData",package = "SourceSet")))
class(results.all)
```

```
## NB: Remember to launch cytoscape before running the following commands
# Create two collections of pathways to visualize the results
graph.signaling<-names(results.all)[grep("signaling",names(results.all))]
graph.other<-setdiff(names(results.all),graph.signaling)
## Signaling collection
cytoID.signaling.union<-sourceUnionCytoscape(results.all,
     name.graphs =graph.signaling ,collection.name ="SignalingPathway",
     network.name ="SignalingUnion")
## Other collection
cytoID.other.union<-sourceUnionCytoscape(results.all ,
```

```
name.graphs =graph.other,collection.name ="OtherPathway" ,
network.name ="OtherUnion")
```
<span id="page-21-1"></span>testMeanVariance *Test the equality of two normal distributions*

## **Description**

The function performs the test of equality of two multivariate normal distrbutions (class1 and class2).

#### Usage

```
testMeanVariance(S, S1, S2, n1, n2)
```
## Arguments

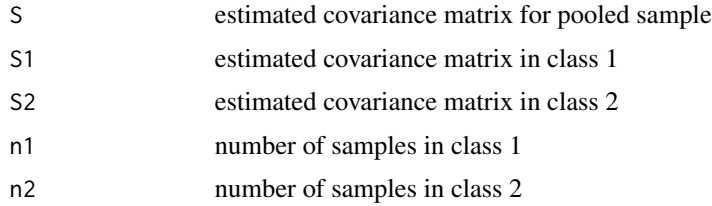

## Details

The criterion for testing the equality of two normal distributions is the following:

$$
\Lambda_c = n_1 * log(|S|/|S^1|) + n_2 * log(|S|/|S^2|)
$$

The asymptotic null distribution of the criterion, when the maximum likelihood estimates of the covariance matrices are used, is Chi square with  $|\Gamma| * (|\Gamma| + 3)/2$  degrees of freedom, where G is the dimension of the underlying distributions.

## <span id="page-22-0"></span>testMeanVariance 23

## Value

The function returns a list that contain the test statistic (stat) and the p-value test obtained of equality, using the asymptotic distribution (alpha).

#### Note

The asymptotic null distributions holds only when the maximum likelihood estimates of the covariance matrices are supplied.

## See Also

[parameters](#page-6-1)

## Examples

}

if(require(mvtnorm)){

```
## Generate two random samples of size 50 from two multivariate normal distributions
# sample size
n<-50
# true parameters of class 1 and class 2
param.class1<-simulation$condition1
param.class2<-simulation$condition2$`5`$`2`
# simulated dataset
data.class1<-rmvnorm(n = n,mean =param.class1$mu ,sigma =param.class1$S)
data.class2<-rmvnorm(n = n,mean =param.class2$mu ,sigma=param.class2$S)
data<-rbind(data.class1,data.class2)
classes<-c(rep(1,nrow(data.class1)),rep(2,nrow(data.class2)))
s<-cov(data)
s1<-cov(data.class1)
s2<-cov(data.class2)
testMeanVariance(S = s, S1 = s1, S2 = s2, n1 = n, n2 = n)
## equivalently...
# estimated parameters: maximum likelihood estimate
est.param<-parameters(data = data,classes =classes ,shrink = FALSE)
testMeanVariance(est.param$S,est.param$S1,est.param$S2,est.param$n1,est.param$n2)
```
# <span id="page-23-0"></span>Index

∗Topic datasets simulation, [11](#page-10-0)

ALL, *[12](#page-11-0)*

coord\_fixed, *[3](#page-2-0)* coord\_flip, *[3](#page-2-0)*

easyLookSource, [2,](#page-1-0) *[15](#page-14-0)*, *[17](#page-16-0)*, *[19](#page-18-0)*

getPermutations, [4](#page-3-0) ggplot, *[2](#page-1-0)*

infoSource, [5,](#page-4-0) *[13,](#page-12-0) [14](#page-13-0)*, *[17](#page-16-0)*, *[19](#page-18-0)*, *[21](#page-20-0)*

p.adjust, *[5](#page-4-0)*, *[13](#page-12-0)*, *[20](#page-19-0)* parameters, [7,](#page-6-0) *[10](#page-9-0)*, *[23](#page-22-0)* pathways, *[19](#page-18-0)*

Random, *[16](#page-15-0)* rip, *[8,](#page-7-0) [9](#page-8-0)* ripAllRootsClique, [8,](#page-7-0) *[17](#page-16-0)*

sankeyNetwork, *[15](#page-14-0)* shrinkTEGS, *[7](#page-6-0)*, [9](#page-8-0) simulation, [11](#page-10-0) sourceCytoscape, [12,](#page-11-0) *[17](#page-16-0)*, *[19](#page-18-0)*, *[21](#page-20-0)* sourceSankeyDiagram, *[4](#page-3-0)*, [14,](#page-13-0) *[17](#page-16-0)*, *[19](#page-18-0)* sourceSet, *[2](#page-1-0)[–5](#page-4-0)*, *[13](#page-12-0)[–15](#page-14-0)*, [16,](#page-15-0) *[20,](#page-19-0) [21](#page-20-0)* sourceUnionCytoscape, *[14](#page-13-0)*, *[17](#page-16-0)*, *[19](#page-18-0)*, [20](#page-19-0)

testMeanVariance, *[7](#page-6-0)*, *[10](#page-9-0)*, [22](#page-21-0)